# Министерство науки и высшего образования РФ Федеральное государственное автономное образовательное учреждение высшего образования «СИБИРСКИЙ ФЕДЕРАЛЬНЫЙ УНИВЕРСИТЕТ» **РАБОЧАЯ ПРОГРАММА ДИСЦИПЛИНЫ (МОДУЛЯ)**

# Б1.О.11.03 ИНФОРМАТИКА

Вычислительная физика

наименование дисциплины (модуля) в соответствии с учебным планом

Направление подготовки / специальность

03.03.02 Физика

Направленность (профиль)

03.03.02.32 Фундаментальная физика

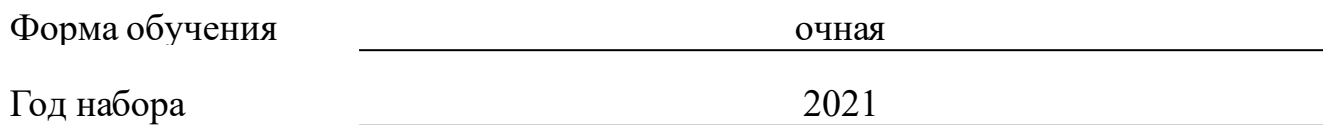

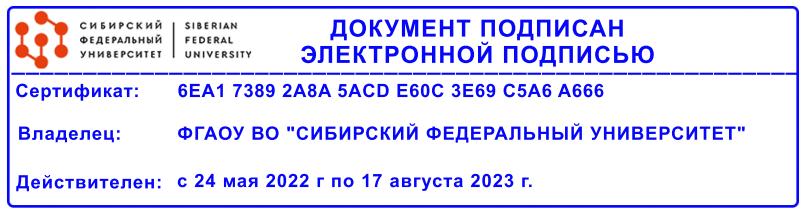

# **РАБОЧАЯ ПРОГРАММА ДИСЦИПЛИНЫ (МОДУЛЯ)**

Программу составили

профессор, С.И.Бурков

должность, инициалы, фамилия

#### 1 Цели и задачи изучения дисциплины

#### 1.1 Цель преподавания дисциплины

Целью преподавания дисциплины «Вычислительная физика» является приобретение практических навыков использования современных информационных технологий для решения научных и прикладных задач.

# 1.2 Задачи изучения дисциплины

• ознакомление студентов с рядом основных вычислительных методов. применяемых при решении физических задач и при обработке данных способами их оптимальной реализации на компьютере, эксперимента, опенками погрешности результата Проводимых расчетов метолами математического моделирования в программе Matlab;

•изучение основ вычислительной физики в контексте физической методологии, решения физических задач методами численного эксперимента;

•подготовка к осознанному использованию компьютера, математических пакетов прикладных программ; изучение компьютерных технологий вычислений в математическом моделировании реальных физических явлений и процессов.

#### 1.3 Перечень планируемых результатов обучения по дисциплине (модулю), соотнесенных планируемыми результатами освоения  $\mathbf{c}$ образовательной программы

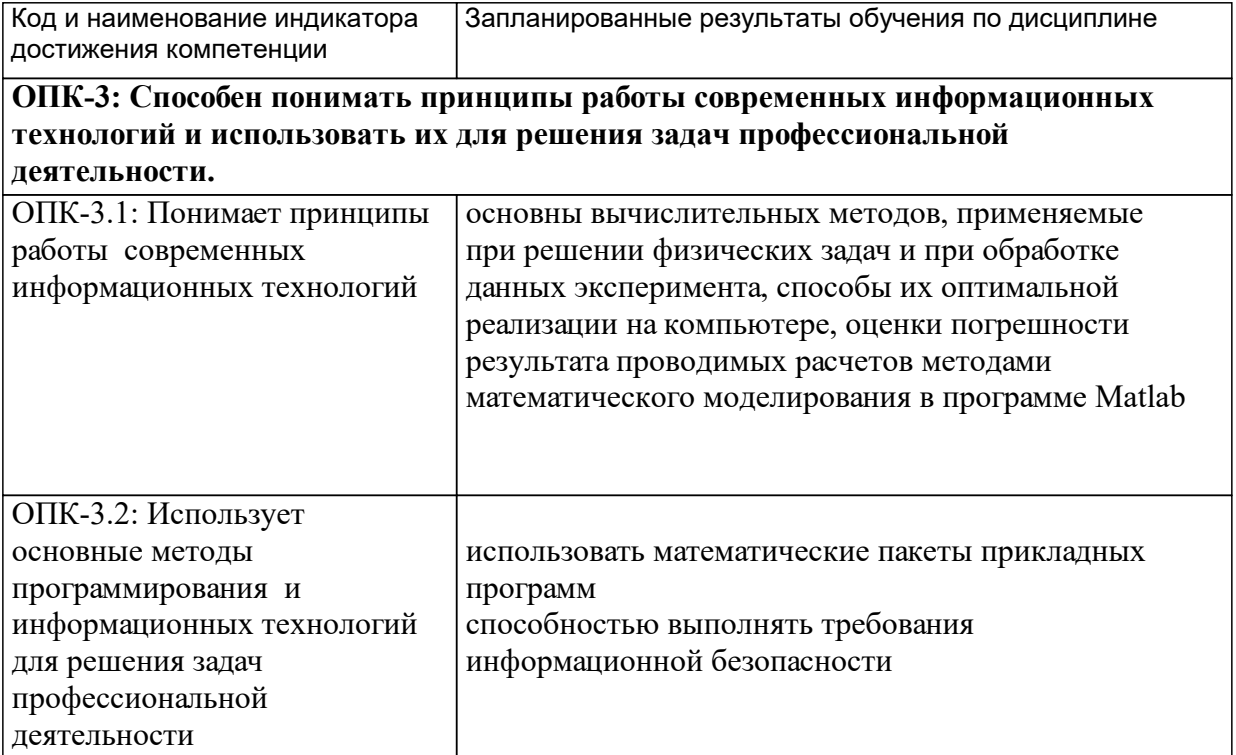

# 1.4 Особенности реализации дисциплины

Язык реализации дисциплины: Русский.

Дисциплина (модуль) реализуется без применения ЭО и ДОТ.

#### е м **2. Объем дисциплины (модуля)**

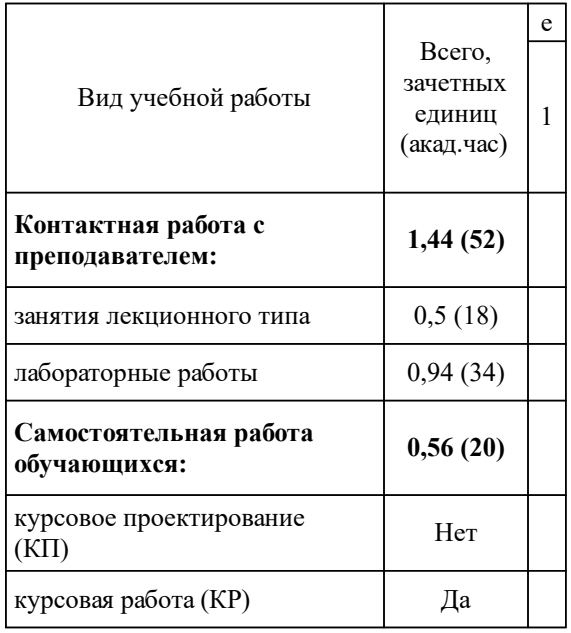

# **3 Содержание дисциплины (модуля)**

# **3.1 Разделы дисциплины и виды занятий (тематический план занятий)**

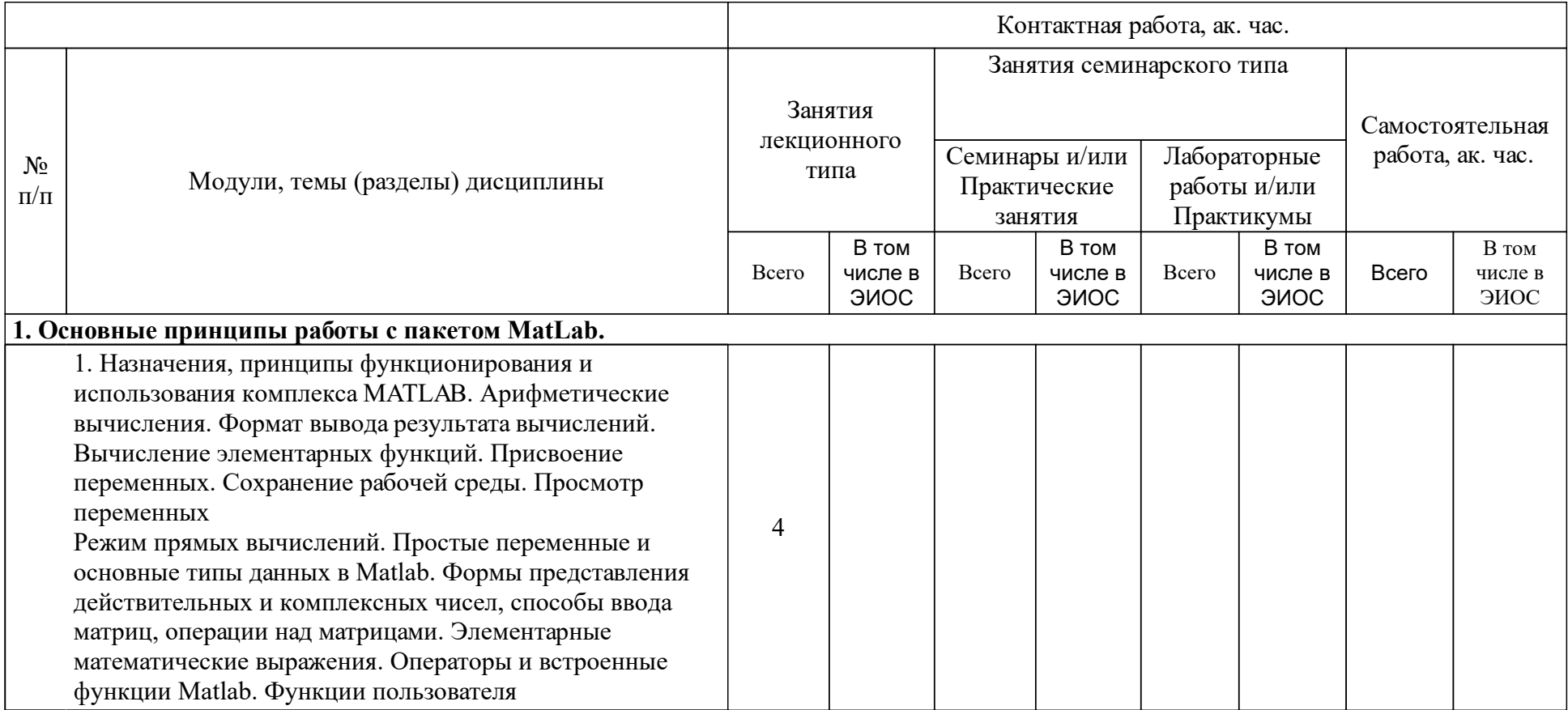

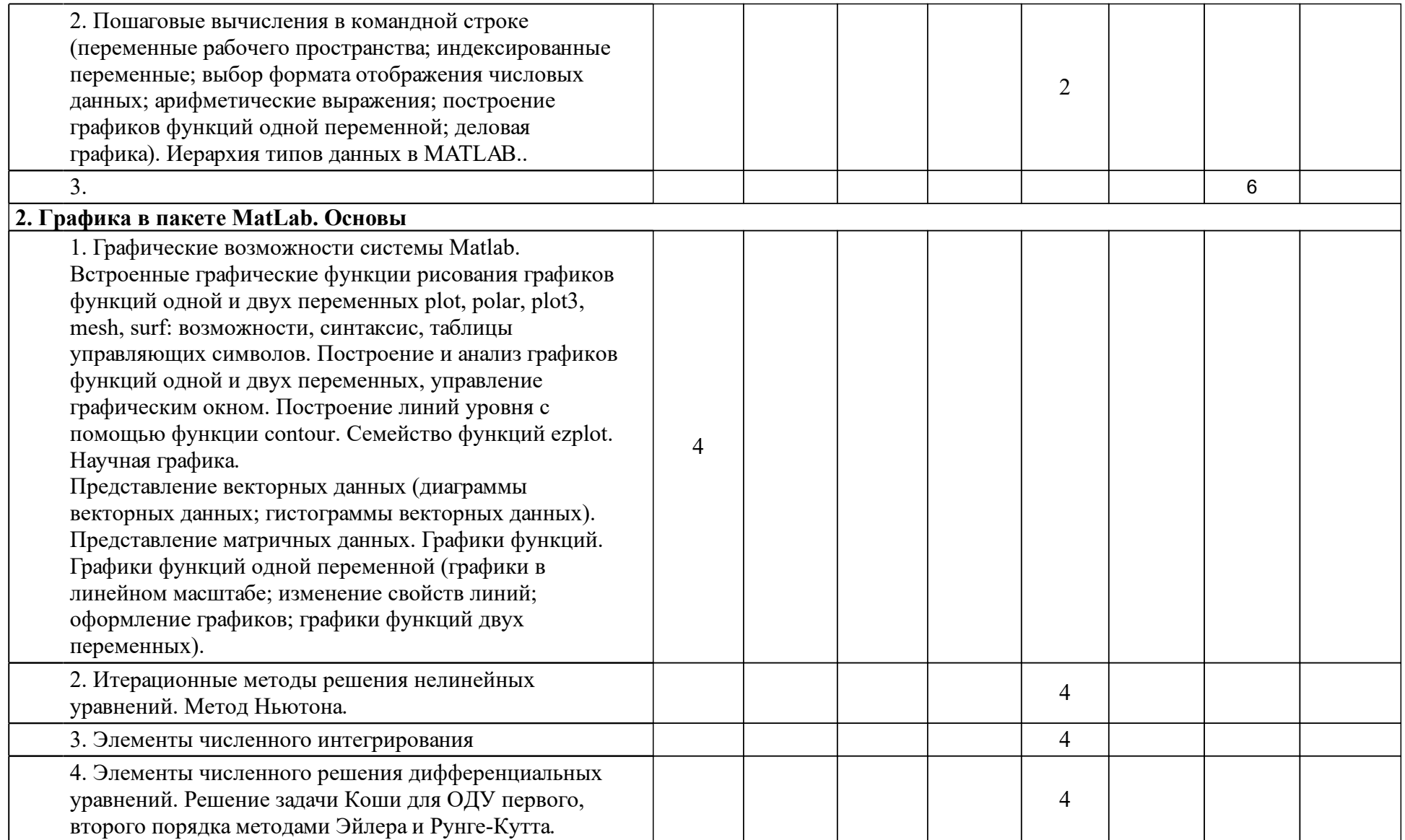

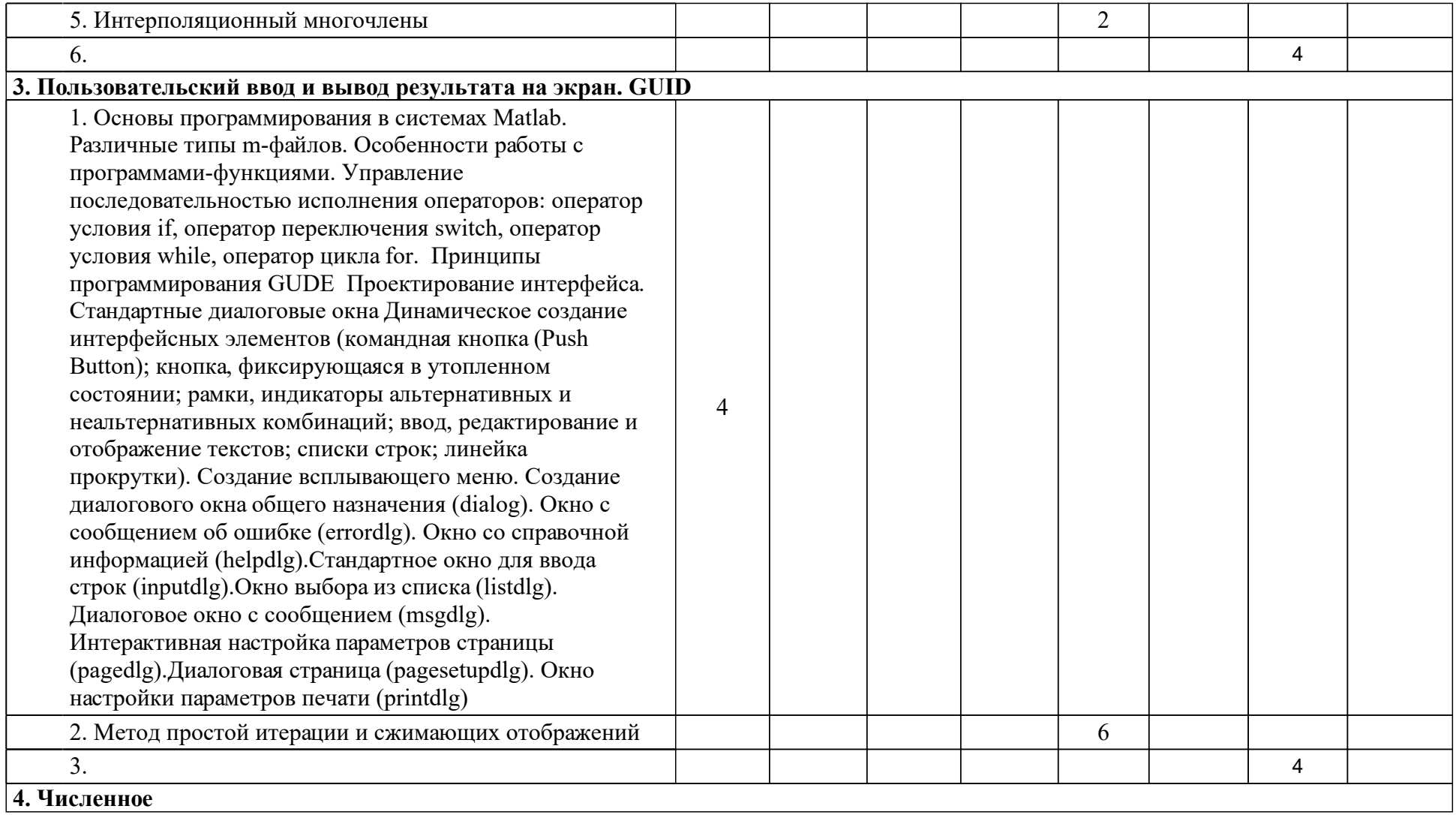

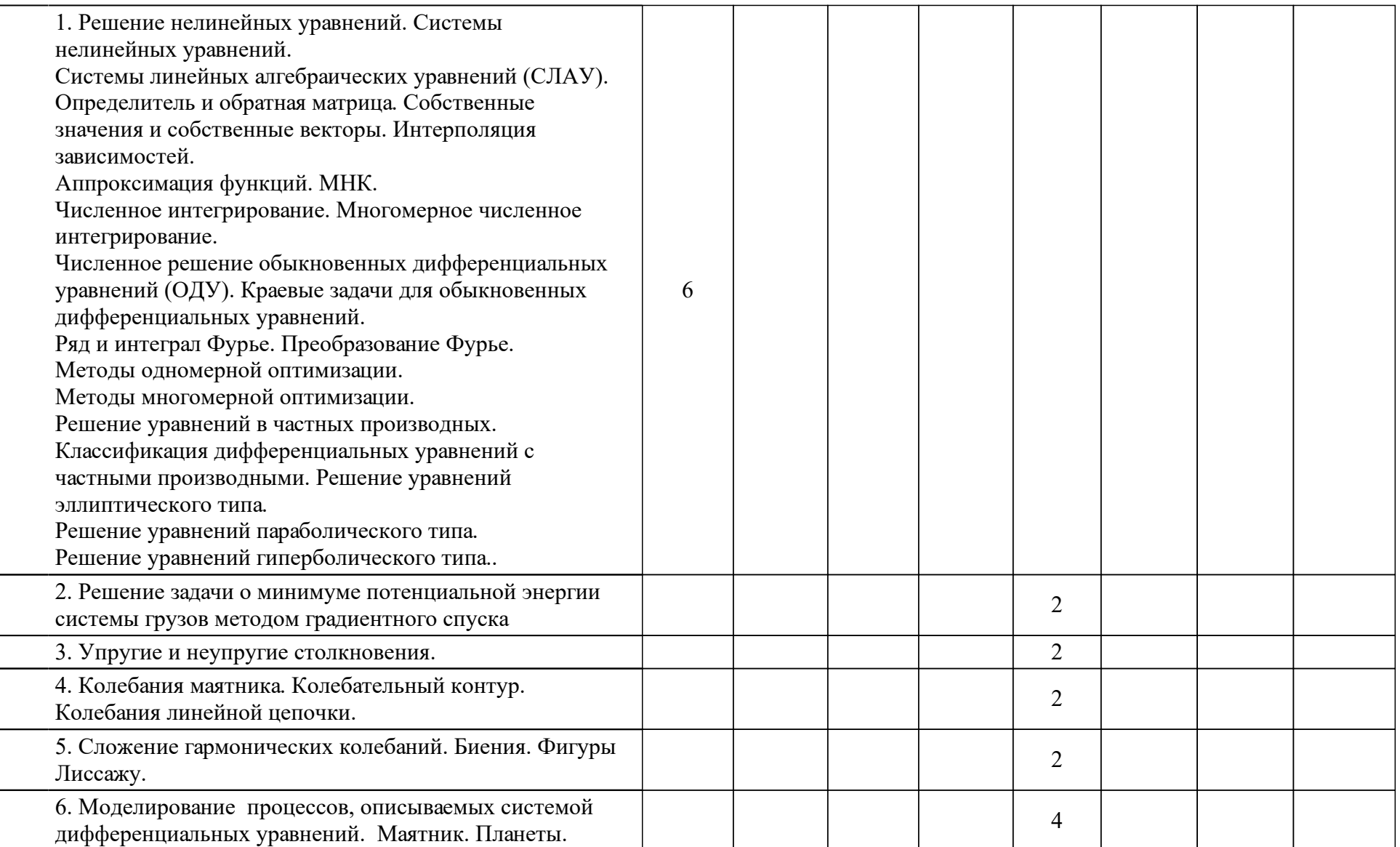

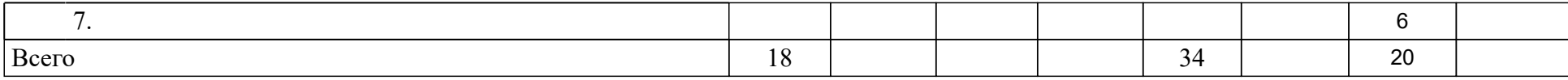

# **4 Учебно-методическое обеспечение дисциплины**

# **4.1 Печатные и электронные издания:**

- 1. Шампайн Л. Ф., Гладвел И., Томпсон С. Решение обыкновенных дифференциальных уравнений с использованием MATLAB: учебное пособие(Москва: Лань).
- 2. Плохотников К. З. Вычислительные методы. Теория и практика в среде MATLAB : курс лекций: учеб. пособие для вузов по спец. 010701.65 -"Физика(Москва: Горячая линия-Телеком).
- 3. Поршнев С. В. Компьютерное моделирование физических процессов в пакете Matlab(Санкт-Петербург: Лань).
- 4. Немцова Т.И., Голова С. Ю., Абрамова И. В., Гагарина Л. Г. Программирование на языке высокого уровня. Программирование на языке OBJECT PASCAL: учебное пособие(Москва: ФОРУМ-ИНФРА-М).
- 5. Давыдова Н. А., Боровская Е. В. Программирование: учебное пособие (Москва: БИНОМ, Лаборатория знаний).
- 6. Плохотников К. Э. Вычислительные методы. Теория и практика в среде MATLAB: курс лекций(Москва: Горячая линия-Телеком).
- 7. Агафонов Е. Д. Компьютерное моделирование в пакете MATLAB/SIMULINK: метод. указ. к выполнению лаб. работ для студентов направления 230100.62 "Информатика и вычислит. техника"(Красноярск: ИПК СФУ).
- 8. Тегай С. Ф. Вычислительная физика (практикум на ЭВМ): учебнометодическое пособие для практических занятий и самостоятельной работы [для студентов 1 курса спец. 010701.65 «Физика», 010708.65 «Биохимическая физика»](Красноярск: СФУ).
- 9. Царев Р. Ю., Пупков А. Н., Самарин В. В., Мыльникова Е. В. Информатика и программирование: учебное пособие для студентов вузов(Красноярск: СФУ).

# **4.2 Лицензионное и свободно распространяемое программное обеспечение, в том числе отечественного производства (программное обеспечение, на которое университет имеет лицензию, а также свободно распространяемое программное обеспечение):**

1. При изучении дисциплины используется программное обеспечение – MatLab R2008 и выше.

# **4.3 Интернет-ресурсы, включая профессиональные базы данных и информационные справочные системы:**

1. ИСС не используются.

### **5 Фонд оценочных средств**

Оценочные средства находятся в приложении к рабочим программам дисциплин.

# **6 Материально-техническая база, необходимая для осуществления образовательного процесса по дисциплине (модулю)**

Для осуществления образовательного процесса необходимо:

•для проведения лекционных занятий и практических занятий – оснащенные проекционной и компьютерной техникой учебные аудитории;

•для выполнения практических заданий по дисциплине у каждого обучающегося должен быть доступ к компьютеру, на котором должна быть установлена современная версия интернет-браузера, программное обеспечение MatLab R2008 и выше.

•лабораторные проводятся в компьютерных классах не менее чем на 12-15 рабочих мест, желательно оснащенных интерактивной доской.